<span id="page-0-0"></span>Relações de Recorrência: Introdução Análise de Algoritmos – Ciência da Computação

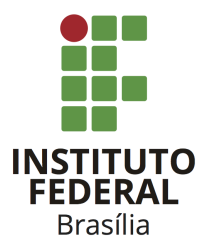

Prof. Daniel Saad Nogueira Nunes

IFB - Instituto Federal de Brasília, Campus Taguatinga

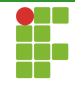

#### Recorrência

Em algoritmos recursivos, o tempo de execução pode ser descrito por recorrências, que são equações ou desigualdades que descrevem uma função em termos de seu valor em entradas menores.

#### Exemplo

$$
T(n) = \begin{cases} \Theta(1), & n = 1 \\ 2T(n/2) + \Theta(n), & n > 1 \end{cases}
$$

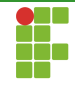

#### Exemplo: Fibonacci

Algorithm 1:  $FIB(n)$ 

Input:  $n \in \mathbb{N} \cup \{0\}$ **Output:**  $i$ -ésimo número da sequência de Fibonacci 1 if  $(n \leq 2)$  $2$  return 1 3 return  $FIB(n - 1) + FIB(n - 2)$ 

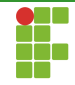

#### Exemplo: Fibonacci

A relação de recorrência é dada por:

$$
T(n) = \begin{cases} \Theta(1), & n \le 2 \\ T(n-1) + T(n-2) + \Theta(1), & n > 2 \end{cases}
$$

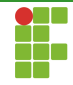

#### Exemplo: Busca Binária

**Algorithm 2:** BSEARCH $(V, l, r, k)$ 

**Input:**  $V[0, n-1], 0 \le l, r < n, k$ **Output:** x,  $V[x] = k$ , ou  $-1$  caso  $V[x] \neq k, 0 \leq x \leq n$ 1 if  $(l > r)$ 2 | return  $-1$ 3  $m \leftarrow l + \lfloor \frac{r-l}{2} \rfloor$  $\frac{-l}{2}$ 4 if  $(k = V[m])$ 5 return  $m$ 6 else if  $k < V[m]$ ) 7 | return BSEARCH $(V, l, m-1, k)$ 8 return BSEARCH $(V, m+1, r, k)$ 

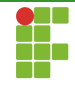

#### Exemplo: Busca Binária

A relação de recorrência é dada por:

$$
T(n) = \begin{cases} \Theta(1), & n = 0\\ T(\lfloor \frac{n}{2} \rfloor) + \Theta(1), & n > 0 \end{cases}
$$

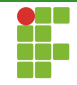

- Como analisar algoritmos recursivos?
- Precisamos identificar cotas superiores e inferiores a partir da relação de recorrência.

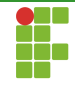

#### <span id="page-7-0"></span>Recorrências

Para encontrar a complexidade de um algoritmo descrito por uma recorrência, geralmente recorre-se aos seguintes métodos:

- Método da Substituição (Indução);
- Método da Iteração;
- Método Master;